# Дарси 11. Даврхои дохили хам

Даврхои дарунгузошташуда ё давр даруни давр хеле пахншудатарин сохтор дар барномасози мебошад. Намуди умумии ин сохтор чунин аст:

```
For Хисобкунак1 = ибтидо1 То Интихо1 [Step Кадам1]
     . . .
```

```
For Хисобкунак2 = ибтидо2 To Интихо2 [Step Кадам2]
     [Операторхои даври]
     [Exit For]
Next [Хисобкунак2]
...
```
Next [Хисобкунак1]

## Лоихаи 5.6 Гузориши масъала

Барномаи чопкунии Чадвали Пифагор (чадвали зарб) – ро тартиб дихед. Намуди замимаи кори дар расми 5.8 оварда шудааст.

## Тартиби ичрои кор

1. Дар форма як тугмаи командавиро чойгир намоед.

2. Щимати хосияти Name-ро барои форма ва тугма чуноне, ки дар коди барнома омадааст, гузоред.

| х<br>$\equiv$<br><b>В Чадвали Пифагор</b>           |                                                    |                                                    |                                                    |                                                    |                                                    |                                                    |                                                     |                                                    |                                                    |  |
|-----------------------------------------------------|----------------------------------------------------|----------------------------------------------------|----------------------------------------------------|----------------------------------------------------|----------------------------------------------------|----------------------------------------------------|-----------------------------------------------------|----------------------------------------------------|----------------------------------------------------|--|
|                                                     |                                                    | 2                                                  | з                                                  | 4                                                  |                                                    | 5                                                  | 6<br>7                                              | 8                                                  | я                                                  |  |
| 1 !<br>21<br>3!<br>4!<br>5!<br>61<br>71<br>81<br>9! | 01<br>02<br>03<br>04<br>05<br>06<br>07<br>08<br>09 | 02<br>04<br>06<br>08<br>10<br>12<br>14<br>16<br>18 | 03<br>06<br>09<br>12<br>15<br>18<br>21<br>24<br>27 | 04<br>08<br>12<br>16<br>20<br>24<br>28<br>32<br>36 | 05<br>10<br>15<br>20<br>25<br>30<br>35<br>40<br>45 | 06<br>12<br>18<br>24<br>30<br>36<br>42<br>48<br>54 | 07<br>14<br>21<br>28<br>35<br>42<br>49.<br>56<br>63 | 08<br>16<br>24<br>32<br>40<br>48<br>56<br>64<br>72 | 09<br>18<br>27<br>36<br>45<br>54<br>63<br>72<br>81 |  |
| Чопи чадвал                                         |                                                    |                                                    |                                                    |                                                    |                                                    |                                                    |                                                     |                                                    |                                                    |  |

Расми 5.8

3. Щимати хосияти Caption барои форма ва тугма, мувофищи расми 5.8 муқаррар намоед.

4. Коди барномаи дар поён овардашударо бодиққат тахлил намоед. Бо кадом мақсад сиклхои дохили хам истифода мешаванд? Барои чи оператори **Print** махз дар хамин чои барнома истифода шудааст? Вазифаи нукта вергул дар сатри Print Format( $(i * j)$ , "00"); дар чист?

Бо кадом мақсад оператори Print бе р $\bar{y}$ йхати хоричкунихо истифода шудааст? Вазифаи функсияи Format( $(i * j)$ , "00"); аз чи иборат аст?

5. Коди зерини барномаро дохил намоед:

## **Private Sub CmdPrint\_Click()**

```
Dim i, j As Integer
Print: Print
Print " ! 1 2 3 4 5 6 7 8 9"
Print "==============================="
For i = 1 To 9 'XHCOOKYHAKH ДАВР – рақами сатр
     Print Spc(3); i; "!";
    \textbf{For } \textbf{j} = 1 \textbf{ To } 9 ' Хисобкунаки давр – рақами сутун
         Print Format ((i * i), " 00");Next j
     Print
Next i
```
## **End Sub**

6. Лоихаро ба кор андозед. Натичаи кор дар расми 5.8 оварда шудааст.

7. Лоихаро бо номи Чадвали Пифагор дар папакаи Лоихаи 5.6 сабт кунед.

## Лоихаи 5.7

#### Гузориши масъала

Хамаи тарзхои имконпазири мубодилаи пули муайянро бо ёрии пули майдаи қурби 1, 2 ва 5 рубл хорич кунед. Ин маблағи пул бояд ба воситаи равзанаи *InputBox* дохил карда шавад (рас.5.9). Намуди замимаи кори дар расми 5.10 оварда шудааст.

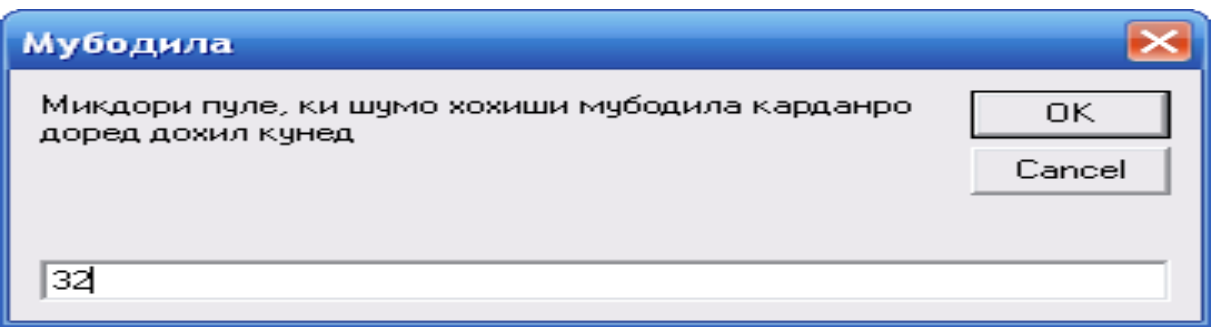

#### **Расми 5.9**

## Тартиби ичрои кор

1. Дар форма ду нишона, як тугмачаи командави ва як майдони матни чойгир намоед.

2. Барои хосияти *Name* қимматқои зеринро гузоред:

```
барои тугма – cmdМубодила
барои нишонаи дуюм – txtСумма
барои майдони матни – txtМубодила
```
Барои майдони матни кимати хосияти *Multiline* – *True* ва кимати хосияти *ScrollBars -2(Vertical)* гузоред.

3. Хамаи дигар хосиятхое, ки намуди берунии лоихаро муайян мекунад, бо хохиши худатон муқаррар намоед.

4. Коди барномаро тахлил карда, сипас онро ба лоихаи дохил намоед.

#### **Private Sub Command1\_Click()**

```
Dim k As String, r As Integer, p As Integer, n As 
Integer
txtМубодила = ""
k = InputBox("Микдори пуле, ки шумо хохиши мубодила карданро
доред дохил кунед", "Мубодила")
Label2.Caption = "Маблаги шумо " + k +" сомони"
n = Val(k)For r = 0 To n
  For d = 0 To n / 2For p = 0 To n / 5
```

```
If 1 * r + 2 * d + 5 * p = n Then
                  Text1.Text = Text1.Text + (Str(r) + " x 1 com " + Str(d) + " x)2 сом " + Str(p) + " x 5 сом ") + Chr(13)
                  End If
           Next p
     Next d
   Next r
End Sub
```
5. Лоихаро бо номи Мубодила дар папакаи Лоихаи\_5.7 сабт кунед.

6. Лоихаро ба кор андохта, натичаро тахлил намоед.